**Joe Habraken**

 Excel 2007 Dashboards and Reports For Dummies Michael Alexander,2011-03-16 What's the use of putting out reports that no one reads? Properly created dashboards are graphical representations that put data in a context for your audience, and they look really cool! How cool? You'll find out when you see the dazzling examples in Excel 2007 Dashboards & Reports For Dummies. And, before long, everyone's eyes will be riveted to your dashboards and reports too! This revolutionary guide shows you how to turn Excel into your own personal Business Intelligence tool. You'll learn the fundamentals of using Excel 2007 to go beyond simple tables to creating dashboard-studded reports that wow management. Get ready to catch dashboard fever as you find out how to use basic analysis techniques, build advanced dashboard components, implement advanced reporting techniques, and import external date into your Excel reports. Discover how to: Unleash the power of Excel as a business intelligence tool Create dashboards that communicate and get noticed Think about your data in a new way Present data more effectively and increase the value of your reports Create dynamic

labels that support visualization Represent time and seasonal trending Group and bucket data Display and measure values versus goals Implement macro-charged reporting Using Excel 2007 as a BI tool is the most cost-efficient way for organizations of any size create powerful and insightful reports and distribute throughout the enterprise. And Excel 2007 Dashboards and Reports for Dummies is the fastest you for you to catch dashboard fever!

 **Beginning Excel, First Edition** Barbara Lave,Diane Shingledecker,Julie Romey,Noreen Brown,Mary Schatz,2020 This is the first edition of a textbook written for a community college introductory course in spreadsheets utilizing Microsoft Excel; second edition available:

https://openoregon.pressbooks.pub/beginningexcel19/. While the figures shown utilize Excel 2016, the textbook was written to be applicable to other versions of Excel as well. The book introduces new users to the basics of spreadsheets and is appropriate for students in any major who have not used Excel before.

Excel Annoyances Curtis Frye,2005 Excel Annoyances addresses the quirks, bugs, and hidden

features found in the various versions of the Excel spreadsheet program. Broken down into several easy-to-follow categories such as Entering Data, Formatting, Charting, and Printing, it uncovers a goldmine of helpful nuggets that you can use to maximize Excel's seemingly limitless potential.

 Excel 2007 For Dummies Quick Reference John Walkenbach,Colin Banfield,2007-01-06 Fast answers to frequently asked questions Excel 2007 essentials at your fingertips! If you like your answers quick and your information up-to-date, look no further. With this concise, superbly organized reference, you'll quickly find just what you need to know about navigating the new interface; using the Ribbon and Quick Access toolbar; saving, protecting, and recovering workbook files; entering and editing data; creating formulas and functions, and much more.

 Excel 2003: The Missing Manual Matthew MacDonald,2004-12-22 Whether you are an Excel neophyte, a sophisticate who knows the program inside out, or an intermediate-level plodder eager to hone your skills, Excel: The Missing Manual is sure to become your go-to resource for all things Excel. Covering all the features of Excel 2002 and 2003, the most recent versions for Windows, Excel: The

Missing Manual is an easy-to-read, thorough and downright enjoyable guide to one of the world's most popular, (and annoyingly complicated!) computer programs.Never a candidate for the most userfriendly of Microsoft programs, Excel demands study, practice and dedication to gain even a working knowledge of the basics. Excel 2003 is probably even tougher to use than any previous version of Excel. However, despite its fairly steep learning curve, this marvelously rich program enables users of every stripe to turn data into information using tools to analyze, communicate, and share knowledge. Excel can help you to collaborate effectively, and protect and control access to your work. Power users can take advantage of industry-standard Extensible Markup Language (XML) data to connect to business processes.To unleash the power of the program and mine the full potential of their database talents, users need an authorative and friendly resource. None is more authoritative or friendlier than Excel: The Missing Manual. Not only does the book provide exhaustive coverage of the basics, it provides numerous tips and tricks, as well as advanced data analysis, programming and Web interface knowledge that pros can adopt for their latest project. Neophytes will find everything they need to

create professional spreadsheets and become confident users.Excel: The Missing Manual covers: worksheet basics, formulas and functions, organizing worksheets, charts and graphics, advanced data analysis, sharing data with the rest of the world, and programming.If you buy just one book about using Excel, this has GOT to be it. This book has all you need to help you excel at Excel.

 **Excel 2010 For Dummies Quick Reference** Colin Banfield,John Walkenbach,2010-04-13 Find the answers to your most important Excel questions with this reference John Walkenbach's name is synonymous with excellence in computer books that decipher complex technical topics. Known as Mr. Spreadsheet, Walkenbach—along with Excel expert Colin Banfield—answers your most common and important Excel questions in this easy-to-understand reference. You'll learn how to open, save, protect, and recover workbook files; add, copy, and delete worksheets; enter and edit data and text; create formulas and functions; audit, format, and print; and more. Highly organized and free of unnecessary jargon, this essential reference allows you to find the answers you're looking for quickly and easily. Excel gurus Walkenbach and Banfield offer quick and easy answers to common Excel questions

Offers information in a highly organized, easy-to-understand format so you can find exactly what you need Includes information on opening, saving, protecting and recovering workbook files; adding, copying, and deleting worksheets; entering and editing data and text; creating formulas and functions; auditing; formatting; printing; and more Covers navigating the user interface; using the Ribbon and Quick Access toolbar; saving, protecting, and recovering workbook files; entering and editing data; creating formulas and functions, and much more Excel 2010 For Dummies Quick Reference enables you to spend more time working on your projects rather than trying to figure how to make Excel work for you!

 101 Best Excel Tips & Tricks John Michaloudis,Bryan Hong,2022-03-09 Learn the Best Excel Tips & Tricks Ever: FORMULAS, MACROS (VBA), PIVOT TABLES, FORMATTING, DATA, MICROSOFT OFFICE 365 plus Many More! With this book, you'll learn to apply the must know Excel features and tricks to make your data analysis & reporting easier and will save time in the process. With this book you get the following:  $\Box$  101 Best Excel Tips & Tricks To Advance Your Excel Skills & Save You

Hours  $\Box$  New Excel Tips & Tricks for Microsoft Office 365  $\Box$  Easy to Read Step by Step Guide with Screenshots  $\Box$  Downloadable Practice Excel Workbooks for each Tip & Trick  $\Box$  You also get a FREE BONUS downloadable PDF version of this book!  $\Box$  Exclusive to Hardcover: You also get a FREE BONUS 20+ Hour Excel Course with 77 video tutorials! This book is a MUST-HAVE for Beginner to Intermediate Excel users who want to learn Microsoft Excel FAST & stand out from the crowd!

 Excel Portable Genius Lisa A. Bucki,2020-12-10 Your genius-level guide to Excel excellence Excel Portable Genius covers the key features of Microsoft Excel in a concise, fast-paced, portable format that provides the perfect quick and easy-to-follow reference for novices and experienced users alike. Written by seasoned tech expert and trainer Lisa A. Bucki, it answers the nine key questions Excel users are most likely to face in their work and adds some hot tips and advice on this incredibly useful—but sometimes difficult-to-learn—program's lesser-known features. Build formulas to perform powerful calculations Format data to make it easy to find interpret and to highlight key results Sort and filter to organize or display specific information Chart data to pinpoint changes and identify trends

Communicate results by printing and sharing Complete with a comprehensive index and extensive illustrations complementing straightforward instructions, this is the ideal guide to mastery of the world's most popular spreadsheet program.

 **Excel 2003: The Missing Manual** Matthew MacDonald,2004-12-22 Whether you are an Excel neophyte, a sophisticate who knows the program inside out, or an intermediate-level plodder eager to hone your skills, Excel: The Missing Manual is sure to become your go-to resource for all things Excel. Covering all the features of Excel 2002 and 2003, the most recent versions for Windows, Excel: The Missing Manual is an easy-to-read, thorough and downright enjoyable guide to one of the world's most popular, (and annoyingly complicated!) computer programs.Never a candidate for the most userfriendly of Microsoft programs, Excel demands study, practice and dedication to gain even a working knowledge of the basics. Excel 2003 is probably even tougher to use than any previous version of Excel. However, despite its fairly steep learning curve, this marvelously rich program enables users of every stripe to turn data into information using tools to analyze, communicate, and share knowledge.

Excel can help you to collaborate effectively, and protect and control access to your work. Power users can take advantage of industry-standard Extensible Markup Language (XML) data to connect to business processes.To unleash the power of the program and mine the full potential of their database talents, users need an authorative and friendly resource. None is more authoritative or friendlier than Excel: The Missing Manual. Not only does the book provide exhaustive coverage of the basics, it provides numerous tips and tricks, as well as advanced data analysis, programming and Web interface knowledge that pros can adopt for their latest project. Neophytes will find everything they need to create professional spreadsheets and become confident users.Excel: The Missing Manual covers: worksheet basics, formulas and functions, organizing worksheets, charts and graphics, advanced data analysis, sharing data with the rest of the world, and programming.If you buy just one book about using Excel, this has GOT to be it. This book has all you need to help you excel at Excel.

 Excel 2002 for Dummies Quick Reference Colin Banfield,John Walkenbach,2001-07-02 This Quick Reference will quickly get you up to speed with Excel's new features, whether you're a novice user or

an expert. You'll master how to easily publish interactive Web pages that include spreadsheets and tables. You'll learn how to use new Smart Tags to access real-time data from the Web for your Excel documents. You will be able to use Excel's latest speech recognition capabilities to talk to your spreadsheets, and much, much more!

 **Excel for Marketing Managers** Ivana Taylor,Bill Jelen,2006 Provides information on the basics of Microsoft Excel and describes how it can be used effectively by marketing managers.

 **Advanced Excel Reporting for Management Accountants** Neale Blackwood,2014-04-14 The advanced tools accountants need to build automated, reliable, and scalable reports using Excel Learn about the functions that work together to automate many of the processes involved in Management Reporting. See how to take advantage of the many new features of Excel 2007 and 2010. Find out how to build validation structures into your spreadsheet reports. Discover how to identify missing or new codes, either in the creation process or in the day-to-day running of the reports. Do it all with Advanced Excel Reporting for Management Accountants. Explore the structures that simplify the report creation process and make the reports more maintainable Learn techniques to cleanse data so that it is ready for use in Pivot Tables and formula-based reports Find out the tips and tricks that can make the creation process quicker and easier Discover all you need to know about Excel's summing functions and how versatile they can be Written in a hands-on style that works towards the completion of two reporting case studies, Advanced Excel Reporting for Management Accountants explains and demonstrates techniques so that Management Accountants can learn how to automate many aspects of the reporting process.

 **Excel Hacks** David Hawley,Raina Hawley,2004-03-24 Presents a collection of tips and techniques for getting the most out of the electronic spreadsheet program.

 **Office 2019 For Dummies** Wallace Wang,2018-09-27 Now updated and revised to cover the latest features of Microsoft Office 2019 The world's leading suite of business productivity software, Microsoft Office helps users complete common business tasks, including word processing, email, presentations, data management and analysis, and much more. Whether you need accessible instruction on Word,

Excel, PowerPoint, Outlook, or Access—or all of the above—this handy reference makes it easier. In Office X For Dummies, you'll get help with typing and formatting text in Word, creating and navigating an Excel spreadsheet, creating a powerful PowerPoint presentation, adding color, pictures, and sound to a presentation, configuring email with Outlook, designing an Access database, and more. Information is presented in the straightforward but fun language that has defined the Dummies series for more than twenty years. Get insight into common tasks and advanced tools Find full coverage of each application in the suite Benefit from updated information based on the newest software release Make your work life easier and more efficiently If you need to make sense of Office X and don't have time to waste, this is the trusted reference you'll want to keep close at hand!

 **Excel for Auditors** Bill Jelen,Dwayne K. Dowell,2006-10-01 Providing the tools and techniques necessary for finding errors and fraud in audits, this guide for auditors looking to better validate their Microsoft Excel spreadsheets provides techniques for performing a risk assessment and gathering spreadsheet and other data from company systems. Performing audit data analysis using data and

analytical management functions and pinpointing the common errors in spreadsheets with focused Excel tests is discussed, as are the best practices for error and fraud prevention when developing spreadsheets. This reference is fully updated to reflect Excel 12.

 Excel 2010 Formulas John Walkenbach,2010-05-24 Take your Excel formulas to the next level with this updated reference John Walkenbach's name is synonymous with excellence in computer books that decipher complex technical topics. Known as Mr. Spreadsheet, Walkenbach provides you with clear explanations on all the methods you can use to maximize the power of Excel with formulas within the frameworks of all the new features of Excel 2010. You'll learn how to create financial formulas, maximize the power of array formulas, develop custom worksheet functions with VBA, debug formulas, and much more. This invaluable reference is fully updated for the new Microsoft Office release and provides comprehensive formulas coverage, delivering more than 800 pages of Excel tips, tricks, and techniques you won't find anywhere else. Demonstrates how to use all the new features of Excel 2010 to maximize your formulas Shows how to develop custom worksheet functions with VBA,

debug formulas, create financial formulas, and more Serves as an indispensable reference no matter your skill level Includes a valuable CD-ROM with sample files, templates and worksheets from the book, plus John Walkenbach's award-winning Power Utility Pak Prepare to excel with Excel when you have John Walkenbach and Excel 2010 Formulas by your side! Note: CD-ROM/DVD and other supplementary materials are not included as part of eBook file.

 **Microsoft Office Inside Out (Office 2021 and Microsoft 365)** Joe Habraken,2021-12-22 Conquer Microsoft Office—from the inside out! Dive into the Microsoft Office application suite—and really put its productivity tools and services to work for you! This supremely well-organized reference packs hundreds of timesaving solutions, tips, and workarounds—all you need to make the most of Office's most powerful tools for productivity and decision-making. Renowned Office expert Joe Habraken offers a complete tour of Microsoft Office, with cutting-edge techniques and shortcuts for Word, Excel, PowerPoint, Outlook, Publisher, the 365 Online apps, and more. Discover how experts tackle today's key tasks—and challenge yourself to new levels of mastery. Create amazing content faster with Office's new features, tools, and shortcuts. Share, collaborate with, and secure Office files in the cloud. Organize, edit, and format complex documents with Microsoft Word. Build tables of contents, captions, indexes, and footnotes that automatically update. Efficiently enter and manage data in Excel workbooks, and format it for easy understanding. Build flexible, reliable Excel workbooks with formulas and functions—including XLOOKUP and other enhancements. Integrate data from external sources, including stock and currency data, and Wolfram curated knowledge. Transform data into insight with Pivot Tables and Excel charts — including new recommended charts and the Quick Analysis gallery. Quickly create presentations with PowerPoint themes, Reuse Slides, and Libraries. Build more impactful slides with advanced formatting, SmartArt, animation, transitions, media, and free stock images. Use PowerPoint tools to present more effectively—in person or online via Microsoft Teams. Systematically improve email productivity and security with Outlook. Manage appointments and tasks and quickly plan meetings.

Office 2013 Library: Excel 2013 Bible, Access 2013 Bible, PowerPoint 2013 Bible, Word 2013

Bible John Walkenbach,Michael Alexander,Richard Kusleika,Faithe Wempen,Lisa A. Bucki,2013-08-22 An indispensible collection of Office 2013 Bibles Eager to delve into the new suite of Office 2013 applications? Look no further than this spectacular collection of four invaluable resources that boast nearly 5,000 pages and cover the core Office programs: Excel, Access, PowerPoint, and Word. The world's leading experts of these applications provide you with an arsenal of information on the latest version of each program. Features four essential books on the most popular applications included in the Office 2013 suite: Excel, Access, PowerPoint, and Word Excel 2013 Bible - serves as an essential reference for Excel users, no matter your level of expertise, and updates you on the latest Excel tips, tricks, and techniques Access 2013 Bible - offers a detailed introduction to database fundamentals and terminology PowerPoint 2013 Bible - shows you how to use the newest features and make successful presentations Word 2013 Bible - begins with a detailed look at all the latest features and then cover more advanced, intricate topics Look no further than Office 2013 Library for the most thorough coverage on every aspect of the Office 2013 suite!

 Excel 2007 Matthew MacDonald,2007 Offering an updated overview of the latest version of the popular spreadsheet program, an informative manual covers the entire gamut of how to build spreadsheets, add and format information, print reports, create charts and graphics, and use basic formulas and functions, and includes helpful tips and step-by-step instruction in using the new user interface and tabbed toolbar. Original. (All Users)

 Excel X for Mac OS X Maria Langer,2002 Excel X for Mac OS X is the model OS X app, from its Aqua interface to its complete support for OS X's modern architecture. In Excel X for Mac OS X: Visual QuickStart Guide, author Maria Langer, veteran Mac writer and consultant, walks you through all that's new and noteworthy in Microsoft's spreadsheet powerhouse, dispensing lots of expert tips along the way. Maria knows you're a busy professional. That's why Excel X for Mac OS X: VQS was designed to let you learn as you work. Use it as a quick-reference guide: Just look up a topic in the index--or use the page tabs to thumb to it--then follow the simple, concise steps and check your results against the accompanying screenshots. Newcomers can treat the book as a step-by-step

introduction to Excel, starting with the basics, then moving on to more advanced techniques, such as inserting objects and multimedia events, creating charts and graphs, and publishing spreadsheets to the Web.

Embark on a transformative journey with Explore the World with is captivating work, Discover the Magic in **Excel Customize Format And Change Numbe** . This enlightening ebook, available for download in a convenient PDF format PDF Size: , invites you to explore a world of boundless knowledge. Unleash your intellectual curiosity and discover the power of words as you dive into this riveting creation. Download now and elevate your reading experience to new heights .

**Table of Contents Excel Customize Format And Change Numbe**

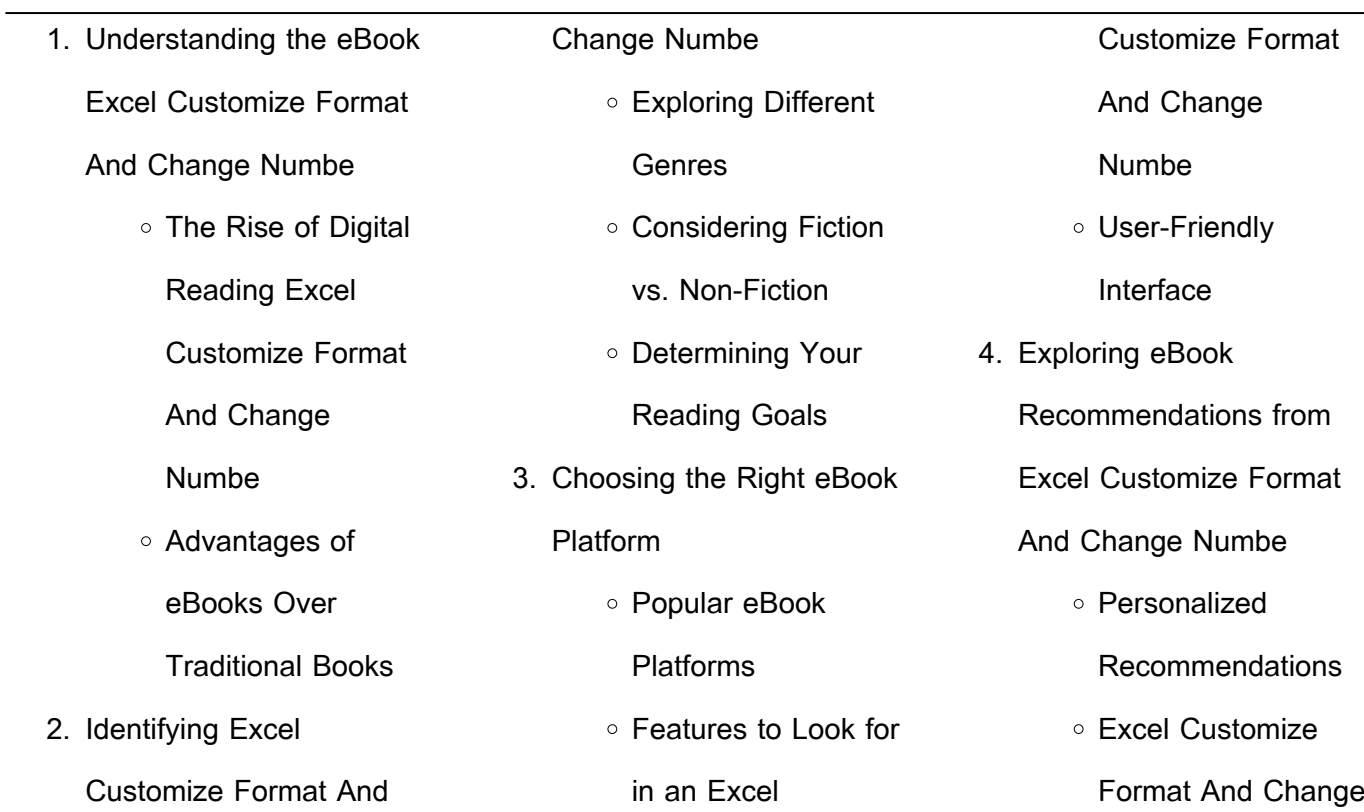

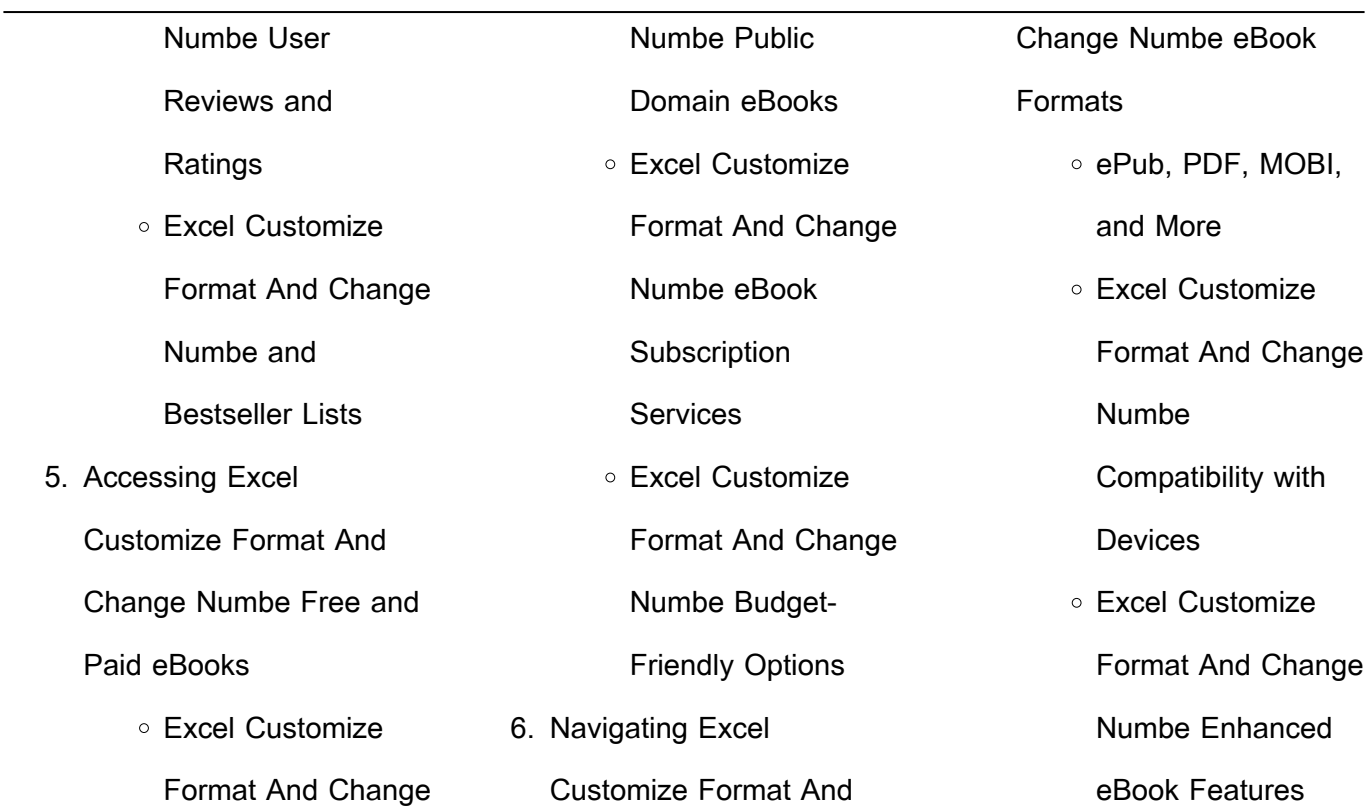

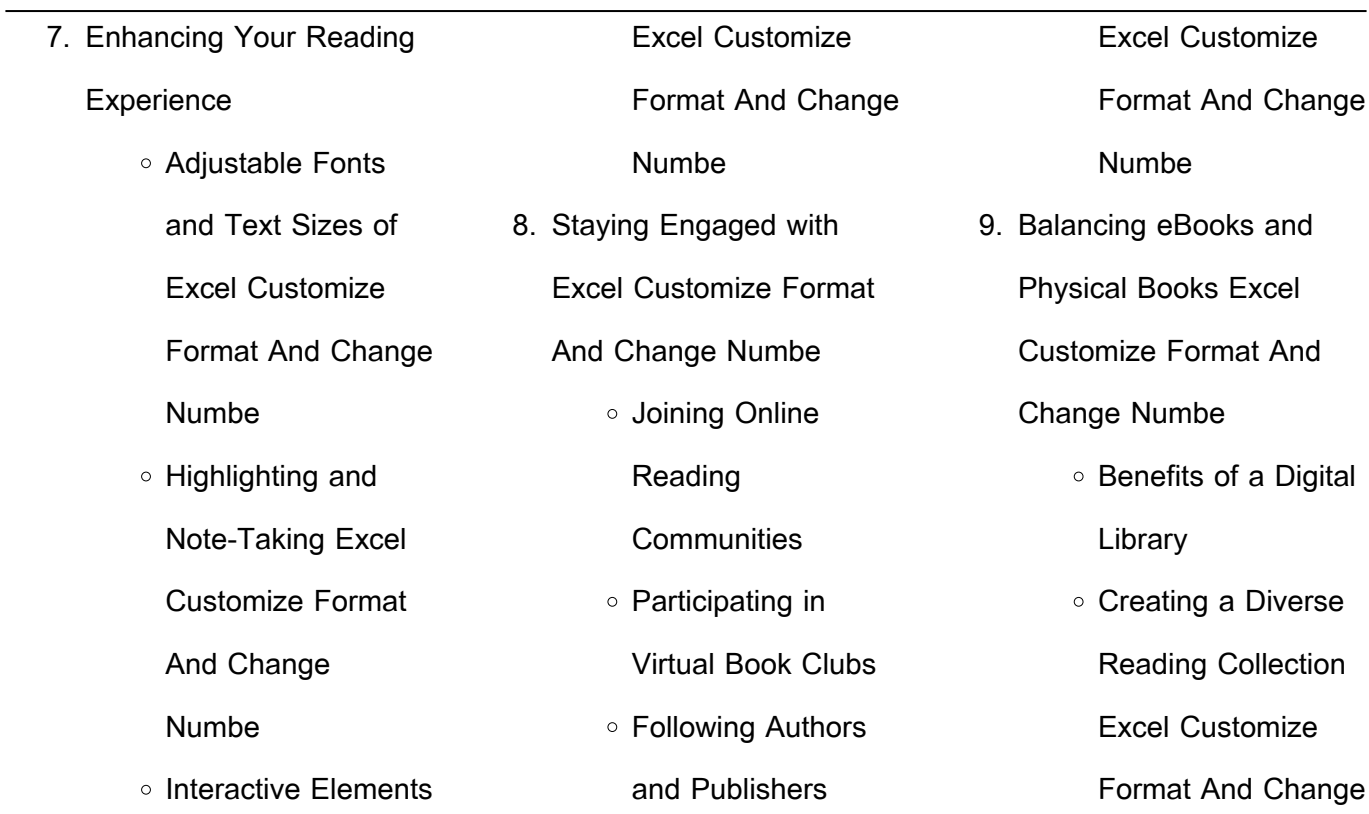

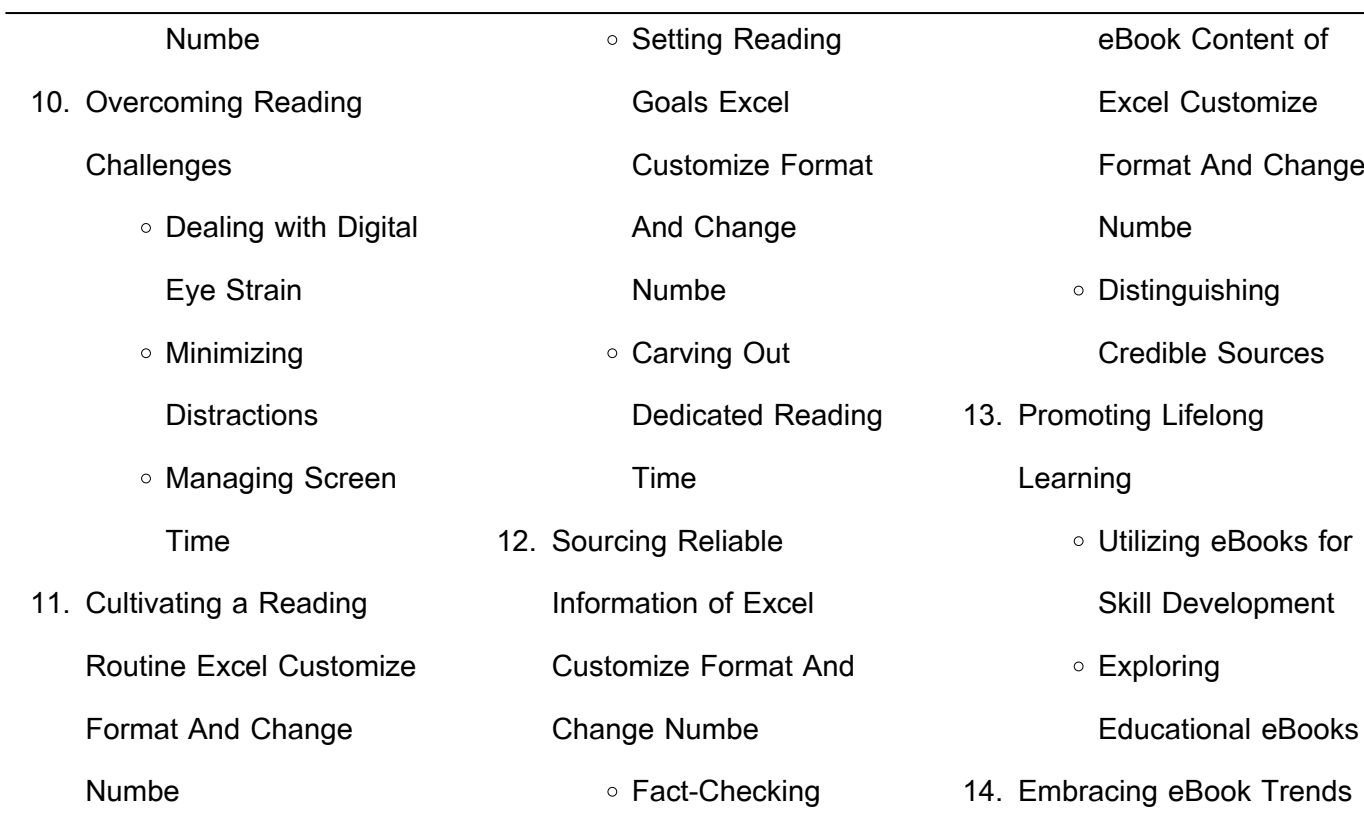

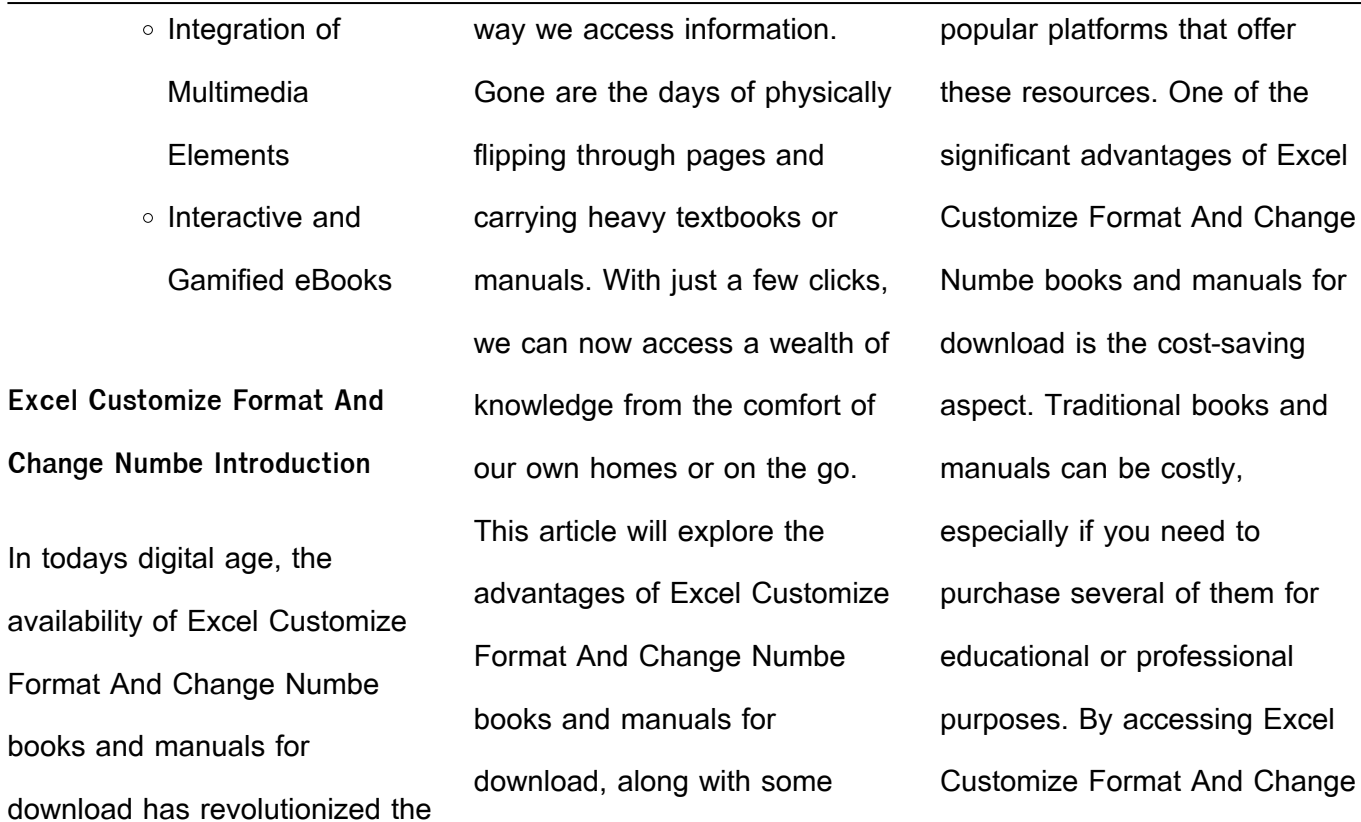

Numbe versions, you eliminate the need to spend money on physical copies. This not only saves you money but also reduces the environmental impact associated with book production and transportation. Furthermore, Excel Customize Format And Change Numbe books and manuals for download are incredibly convenient. With just a computer or smartphone and an internet connection, you can access a vast library of resources on any subject imaginable. Whether youre a student looking for textbooks, a professional seeking industryspecific manuals, or someone interested in self-improvement, these digital resources provide an efficient and accessible means of acquiring knowledge. Moreover, PDF books and manuals offer a range of

benefits compared to other digital formats. PDF files are designed to retain their formatting regardless of the device used to open them. This ensures that the content appears exactly as intended by the author, with no loss of formatting or missing graphics. Additionally, PDF files can be easily annotated, bookmarked, and searched for specific terms, making them highly practical for

studying or referencing. When it comes to accessing Excel Customize Format And Change Numbe books and manuals, several platforms offer an extensive collection of resources. One such platform is Project Gutenberg, a nonprofit organization that provides over 60,000 free eBooks. These books are primarily in the public domain, meaning they can be freely distributed and

downloaded. Project Gutenberg offers a wide range of classic literature, making it an excellent resource for literature enthusiasts. Another popular platform for Excel Customize Format And Change Numbe books and manuals is Open Library. Open Library is an initiative of the Internet Archive, a non-profit organization dedicated to digitizing cultural artifacts and making them

accessible to the public. Open Library hosts millions of books, including both public domain works and contemporary titles. It also allows users to borrow digital copies of certain books for a limited period, similar to a library lending system. Additionally, many universities and educational institutions have their own digital libraries that provide free access to PDF books and manuals. These

libraries often offer academic texts, research papers, and technical manuals, making them invaluable resources for students and researchers. Some notable examples include MIT OpenCourseWare, which offers free access to course materials from the Massachusetts Institute of Technology, and the Digital Public Library of America, which provides a vast collection of

digitized books and historical documents. In conclusion, Excel Customize Format And Change Numbe books and manuals for download have transformed the way we access information. They provide a cost-effective and convenient means of acquiring knowledge, offering the ability to access a vast library of resources at our fingertips. With platforms like Project Gutenberg, Open

Library, and various digital libraries offered by educational institutions, we have access to an ever-expanding collection of books and manuals. Whether for educational, professional, or personal purposes, these digital resources serve as valuable tools for continuous learning and self-improvement. So why not take advantage of the vast world of Excel Customize Format And Change Numbe

books and manuals for download and embark on your journey of knowledge?

**FAQs About Excel Customize Format And Change Numbe Books**

**What is a Excel Customize Format And Change Numbe PDF?** A PDF (Portable Document Format) is a file format developed by Adobe that preserves the layout and formatting of a document, regardless of the software, hardware, or operating system used to view or print it. **How do I create a Excel Customize Format And Change Numbe PDF?** There are several ways to create a PDF: Use software like Adobe Acrobat, Microsoft Word, or Google Docs, which often have built-in PDF creation tools. Print to PDF: Many applications

and operating systems have a "Print to PDF" option that allows you to save a document as a PDF file instead of printing it on paper. Online converters: There are various online tools that can convert different file types to PDF. **How do I edit a Excel Customize Format And Change Numbe PDF?** Editing a PDF can be done with software like Adobe Acrobat, which allows direct editing of text, images,

and other elements within the PDF. Some free tools, like PDFescape or Smallpdf, also offer basic editing capabilities. **How do I convert a Excel Customize Format And Change Numbe PDF to another file format?** There are multiple ways to convert a PDF to another format: Use online converters like Smallpdf, Zamzar, or Adobe Acrobats export feature to convert PDFs to formats like

Word, Excel, JPEG, etc. Software like Adobe Acrobat, Microsoft Word, or other PDF editors may have options to export or save PDFs in different formats. **How do I passwordprotect a Excel Customize Format And Change Numbe PDF?** Most PDF editing software allows you to add password protection. In Adobe Acrobat, for instance, you can go to "File" -> "Properties" ->

"Security" to set a password to restrict access or editing capabilities. Are there any free alternatives to Adobe Acrobat for working with PDFs? Yes, there are many free alternatives for working with PDFs, such as: LibreOffice: Offers PDF editing features. PDFsam: Allows splitting, merging, and editing PDFs. Foxit Reader: Provides basic PDF viewing and editing capabilities. How do I compress

a PDF file? You can use online tools like Smallpdf, ILovePDF, or desktop software like Adobe Acrobat to compress PDF files without significant quality loss. Compression reduces the file size, making it easier to share and download. Can I fill out forms in a PDF file? Yes, most PDF viewers/editors like Adobe Acrobat, Preview (on Mac), or various online tools allow you to fill out forms in PDF files by

selecting text fields and entering information. Are there any restrictions when working with PDFs? Some PDFs might have restrictions set by their creator, such as password protection, editing restrictions, or print restrictions. Breaking these restrictions might require specific software or tools, which may or may not be legal depending on the circumstances and local laws.

**Excel Customize Format And Change Numbe : weider home gym exercises charts free pdf plans** - Aug 13 2023 web download 985 weider home gym pdf manuals user manuals weider home gym operating guides and service manuals **weider home gym exercises charts free pdf plans** - Jul 12 2023

web how to use the home gym

system the instructions below describe how each part of the home gym system can be adjusted refer to the exercise poster accompanying this weider wesy96400 user manual pdf download manualslib - Apr 09 2023 web view and download weider home gym manuals for free 1012 flex home gym instructions manual weider 8620 owner s manual page 1 of 25 manualsbrain com - Feb 24 2022 weider 2980 exercise guide - Jun 30 2022 web page 4 before you begin thank you for selecting the versatile weider 8620 service department toll free at 1 800 999 3756 home gym system page 5 assembly before user s manual user manual search engine - May 30 2022 web view and download weider pro 4300 user manual online weight system exerciser pro 4300 fitness equipment pdf manual download also for 831 14622 1 weider home gym systems exercise guide pdf - Dec 25 2021 **weider home gym** - Aug 01 2022 web jul 14 2020 home gym

weider 214 lb stack gym buy on amazon if you don t have enough space for a smith cage this stack weight home gym might be a more suitable **weider 8630 user manual pdf download** - Jan 06 2023 web jul 8 2011 the weider 8510 is a small home gym system that has a weight stack and pulley system to deliver resistance up to 209 pounds the machine can work all the

**weider 8510 exercise guide sportsrec** - Sep 02 2022 web weider r xrs 50 weight system offers a selection of weight stations designed to develop every major muscle group of the body whether your goal is to tone your body free weider home gym user manuals manualsonline com - Mar 08 2023 web view and download weider pro 6900 user manual online

831 14922 0 weight system exerciser pro 6900 fitness equipment pdf manual download also for 831 14922 0 weider ultimate body works exercises full chart pdf - Sep 14 2023 web jul 30 2023 weider home gym exercises charts free pdf plans exercise guide multigym hg3000 compact home gym looking for the optimal weider **weider home gym equipment**

**review 2023 the best choice** - Mar 28 2022 web in this step by step guide we will walk you through the process of assembling your weider 2980 x home gym system ensuring that you have all the information you need to get **weider home gym free pdf manuals download manualslib** - Dec 05 2022 web without a doubt the most

important thing to look out for before buying any weider home gym is how many exercises that you can do with it in the list below you will see a great weider home gym user manuals download manualslib - May 10 2023 web jul 8 2011 a weider home gym lets you perform many familiar exercises such as biceps curls chest presses triceps extensions lat pulls and

flyes aerobic workout plan you weider home gym workout plan sportsrec - Feb 07 2023 web view and download weider 8530 user manual online user manual 8530 home gym pdf manual download also for wesy8530c2 **weider home gym exercises charts free pdf** - Oct 15 2023 web jul 5 2023 each weider home gym model will come with an train giving you details on

which exercises the home is suitable fork and how to properly make them provided weider pro 4300 user manual pdf download manualslib - Jan 26 2022 diy guide assembling the weider 2980 x home gym system - Nov

**weider 8530 user manual pdf download manualslib** - Oct 03

2022

web system in a garage or covered patio or near water 6 make sure all parts are properly tightened each time the weight system is used replace any worn parts immediately 7 weider xrs 50 home gym wesy24618 user manual teklib - Apr 28 2022 web limitless exercises based upon fundamental techniques how to boost your  $\mathsf{U}$ tness

progress by making your training scalable progressive and safe dozens of exercise **weider pro 6900 user manual pdf download manualslib** - Nov 04 2022 web goals in this weider home gym review i ll give you an in depth look into the weider 2980 so you can see clearly whether it s right for you maximum weight resistance weider is beginner s guide to weider 2980

23 2021

einen fundierten

x home gym system workouts - Jun 11 2023 web weider user manual weight bench 831 150721 pages 16 see prices weider home gym 831 150730 weider user manual weight bench 831 150730 pages 20 see prices **bilingualer chemieunterricht uni wuppertal de** - Apr 07 2022 web die materialien auf dieser homepage soll zunächst als service für den bilingualen

chemieunterricht eine auswahl erprobter unterrichtmaterialien interessierten lehrerinnen und lehrern zur verfügung gestellt werden bei den arbeitsblättern handelt es sich um materialbeispiele arbeitsmaterialien als pdf dateien **materialien für den bilingualen unterricht cornelsen** - Feb 05 2022 web ansprechendes material für

mehrsprachigen politik unterricht kompakte thematische einheiten lernstufengerechte texte annotationen englisch deutsches glossar skills pages u v m materialien für den bilingualen unterricht **materialien fur den bilingualen unterricht geschi pdf** - Sep 12 2022 web may 8 2023 materialien fur den bilingualen unterricht

2023

geschi 2 7 downloaded from uniport edu ng on may 8 2023 by guest denn mit dem begriff bilingual verbindet die mehrheit die beherrschung zweier sprachen auf muttersprachenniveau dabei wird verkannt dass bilingualer unterricht zwar als ziel eine annähernd bilingualer unterricht cornelsen - May 20 2023 web für den bilingualen

unterricht eignen sich besonders gesellschaftswissenschaftliche fächer wie geographie politik und geschichte oder naturwissenschaftliche fächer wie biologie wir haben ihnen passende materialien für den bilingualen unterricht in englischer sprache zusammengestellt materialien für den bilingualen unterricht geschichte - Aug 23

web materialien für den bilingualen unterricht geschichte ansprechendes material für einen fundierten mehrsprachigen politik unterricht kompakte thematische einheiten lernstufengerechte texte annotationen englisch deutsches glossar skills pages u v m **digitale ideen und materialien für den bilingualen unterricht** -

Jan 16 2023 web für folgende bereiche wurden konkrete umsetzungsmöglichkeiten gesammelt kommunikative kompetenzen in der fremdsprache redemittel sprechen schreiben digitale materialien und online tools digitale pinnwände app book creator digitale artefakte fotos audioaufnahmen videos materialien fur den bilingualen

unterricht geschi uniport edu - May 08 2022 web jul 14 2023 materialien fur den bilingualen unterricht geschi 2 6 downloaded from uniport edu ng on july 14 2023 by guest fremdverstehen im bilingualen geschichtsunterricht stefanie lamsfuß schenk 2008 bilingualer hier deutsch französischer geschichtsunterricht ist unter fremdsprachendidaktikern ein

anerkanntes **materialien fur den bilingualen unterricht geschi pdf** - Aug 11 2022 web mar 27 2023 materialien fur den bilingualen unterricht geschi 3 10 downloaded from uniport edu ng on march 27 2023 by guest kompetenz abstrakt gelerntes auf praktische alltagssituationen zu bertragen will man die kommende generation fr die

herausforderungen der zukunft vorbereiten so muss auch ein umdenken im materialien fur den bilingualen unterricht geschi uniport edu - Mar 06 2022 web may 11 2023 materialien fur den bilingualen unterricht geschi 2 8 downloaded from uniport edu ng on may 11 2023 by guest und des erlernens von nachbarsprachen dorothea spaniel weise stellt

argumentationslinien zum verhältnis von europäischer mehrsprachigkeit und identitätszuschreibung vor und materialien fur den bilingualen unterricht geschi pdf uniport edu - Jan 04 2022 web kindly say the materialien fur den bilingualen unterricht geschi is universally compatible with any devices to read fremdverstehen im bilingualen geschichtsunterricht stefanie

lamsfuß schenk 2008 bilingualer hier deutsch französischer geschichtsunterricht ist unter fremdsprachendidaktikern ein anerkanntes materialien fur den bilingualen unterricht geschi pdf ftp - Jul 10 2022 web analyse von moglichen materialien fur bilingualen unterricht diese analyse wird von einem praktischen beispiel im unterricht von

industriekaufleuten Hankiert **geschichte bilingual unterrichten cornelsen** - Jul 22 2023 web geschichte bilingual unterrichten interkulturelle kompetenzen der schülerinnen und schüler stärken und auch für den bilingualen unterricht im fach geschichte unterstützen wir sie tatkräftig mit unseren materialempfehlungen und greifen ihnen bei der unterrichtsgestaltung unter die

bilingualer unterricht lehrer online - Nov 14 2022 web unterrichtseinheiten und fachartikel von lehrer online die das weite feld des bilingualen unterrichts bedienen sind in diesem bereich zusammengestellt sie finden sowohl unterrichtsmaterial für den englisch bilingualen unterricht in den sekundarstufen als auch für die grundschule

arme

zudem haben wir einige materialien für den spanisch und materialien für den bilingualen unterricht geschi allegro - Feb 17 2023 web materialien für den bilingualen unterricht geschi ksi $\left\lceil \frac{1}{k} \right\rceil$ ka darmowa dostawa z allegro smart najwi $\sqcup$ cej ofert w jednym miejscu rado $\mathop{\amalg}\mathop{\amalg}$ zakupów 100 bezpieczeLstwa dla ka**L**dej transakcji kup teraz

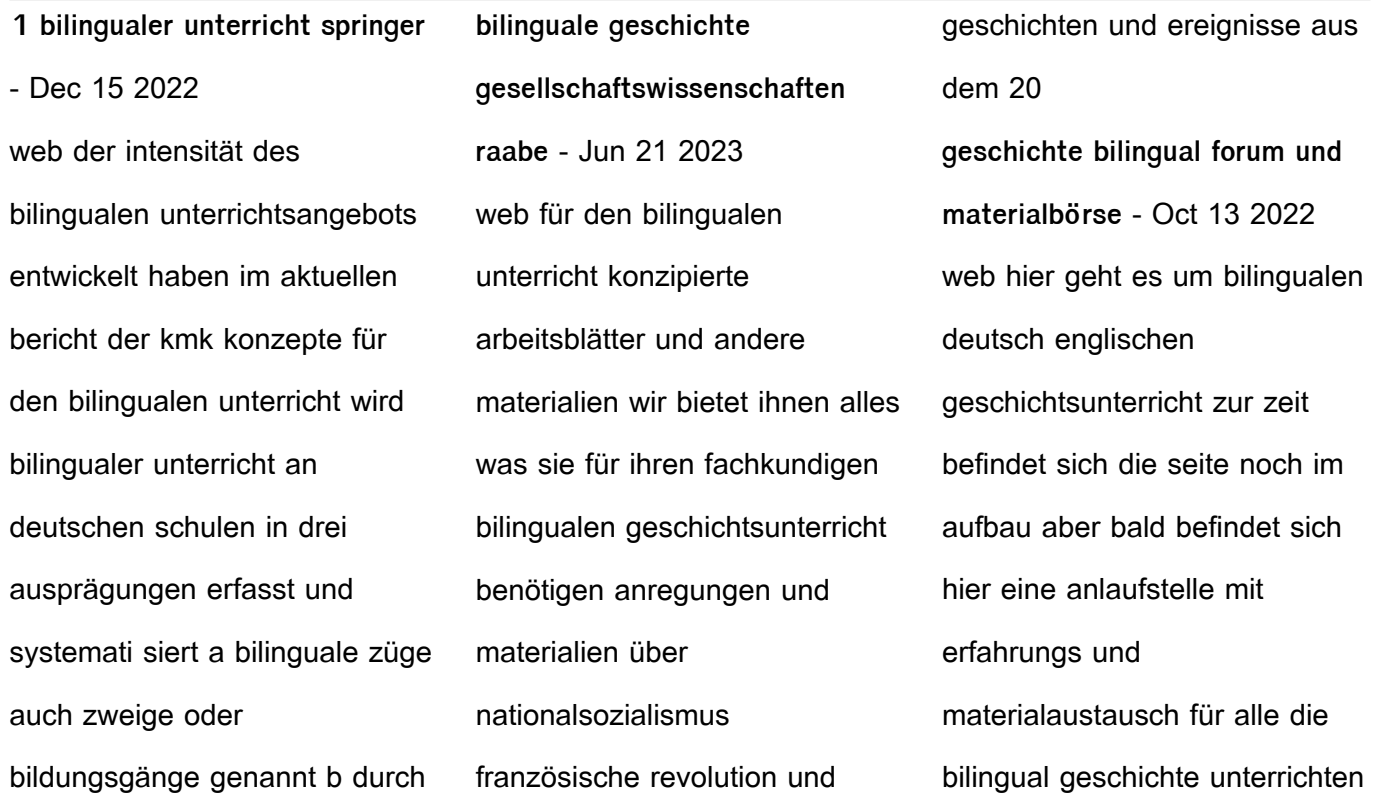

oder es ausprobieren möchten unterrichtsmaterial arbeitsblätter aufbereitete quellen und materialien fur den bilingualen unterricht geschi heinz duchhardt - Jun 09 2022 web lernziel der geschichtsdidaktik und der fremdsprachendidaktik ins zentrum das fremdverstehen die forschungsfrage wurde mit den methoden der pädagogischen aktionsforschung in der

unterrichtspraxis von zwei 9 klassen einer bilingualen und einer nicht bilingualen klasse untersucht detailliert wurden geschichtliche **materialien fÜr den bilingualen unterricht geschi buch** - Apr 19 2023 web materialien für den bilingualen unterricht geschi buch zustand sehr gut so macht sparen spaß bis zu 70 ggü neupreis

materialien für den bilingualen unterricht geschichte 7 8 - Mar 18 2023 web für den bilingualen unterricht sekundarstufe materialien für den bilingualen unterricht geschichte 7 filme zum schuljahresende medienliste bücher und materialien zum ausleihen für lehrer innen für alle geschichte alle titel

**the unofficial guide to walt**

**disney world 2017 google books** - Jul 14 2023 web jul 18 2016 the unofficial guide to walt disney world explains how walt disney world works and how to use that knowledge to make every minute and every dollar of your vacation count with **the unofficial guide to walt disney world 2017 paperback** - Dec 07 2022 web the unofficial guide to walt

disney world explains how walt disney world works and how to use that knowledge to make every minute and every dollar of your vacation count with advice that is direct prescriptive and detailed it takes the guesswork out of travel by unambiguously rating and ranking everything from hotels restaurants and the unofficial guide to walt disney world 2017 sehlinger bob - Apr 11 2023

web the unofficial guide to walt disney world 2017 sehlinger bob testa len amazon com tr **the unofficial guide to walt disney world 2023 unofficial guides** - Jan 28 2022 web aug 30 2022 what s new in the unofficial guide to walt disney world 2023 coverage of epcot s new guardians of the galaxy roller coaster the longest indoor roller coaster in the world a review of tron lightcycle

coaster the magic kingdom s newest thrill ride the best places in each park to see disney s nighttime spectaculars the unofficial guide to walt disney world 2017 goodreads - Jun 13 2023 web the unofficial guide to walt

disney world explains how walt disney world works and how to use that knowledge to make every minute and every dollar of your vacation count with advice

that is direct prescriptive and detailed it takes the guesswork out of travel by unambiguously rating and ranking everything from hotels restaurants and **the unofficial guide to walt disney world with kids 2017** - Mar 30 2022 web the unofficial guide to walt disney world with kids 2017 sehlinger bob opsomer liliane j testa len 9781628090567 books amazon ca

**the unofficial guide to walt disney world 2017 archive org** - Aug 15 2023 web introduction planning before you leave home making the most of your time and money accommodations dining in and around walt disney world walt disney world with kids special tips for special people arriving and getting around bare necessities the magic kingdom epcot disney s animal kingdom

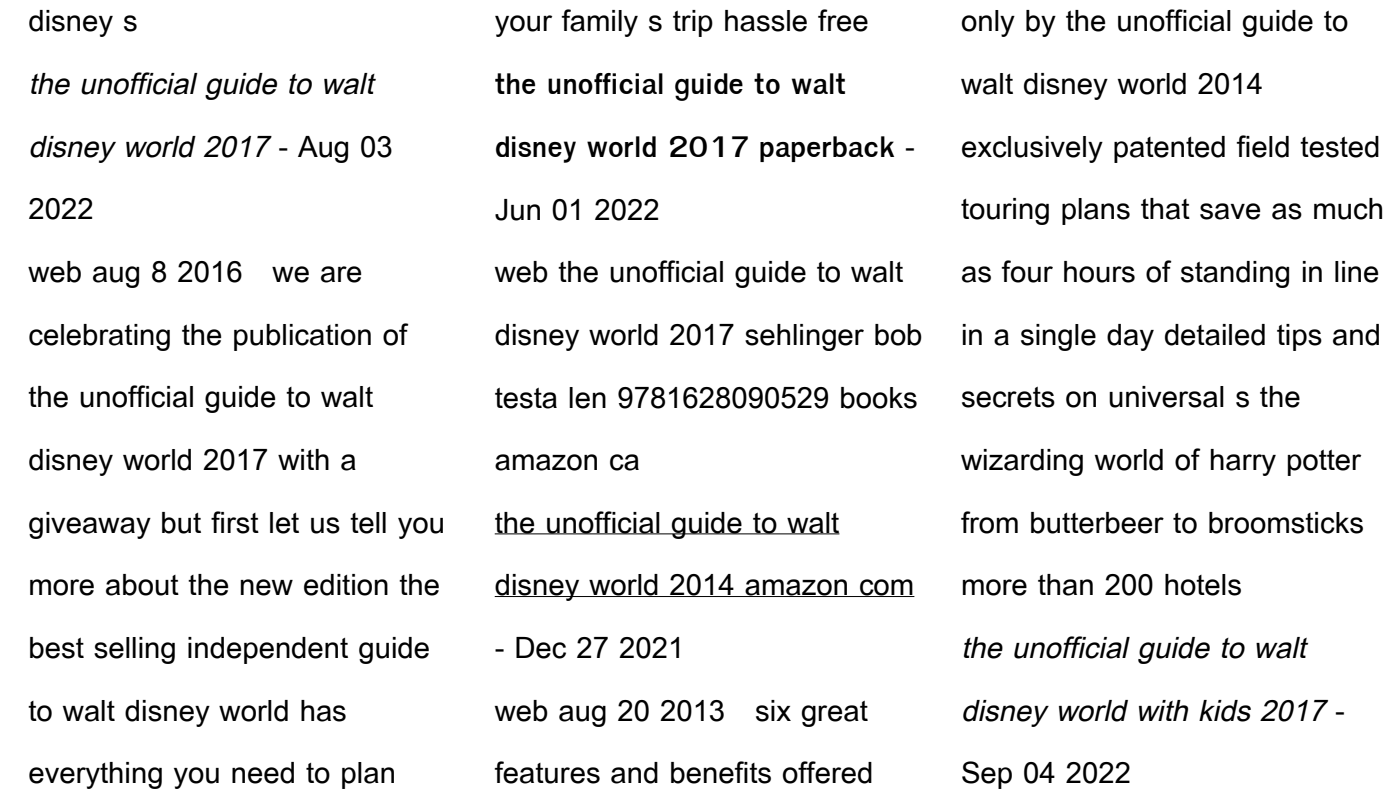

web sep 29 2016 buy the unofficial guide to walt disney world with kids 2017 2017 by sehlinger bob opsomer liliane j testa len isbn 9781628090567 from amazon s book store everyday low prices and free delivery on eligible orders the unofficial guide to walt disney world 2017 the unofficial guides - Jul 02 2022 web the unofficial guide to walt disney world 2017 the unofficial

guides sehlinger bob testa len amazon in books **the unofficial guide to walt disney world 2017 paperback** - Nov 06 2022 web buy the unofficial guide to walt disney world 2017 2017 by sehlinger bob testa len isbn 9781628090666 from amazon s book store everyday low prices and free delivery on eligible orders **the unofficial guide to walt**

**disney world 2017 paperback** - Oct 05 2022 web buy the unofficial guide to walt disney world 2017 by sehlinger bob testa len online on amazon ae at best prices fast and free shipping free returns cash on delivery available on eligible purchase **the unofficial guides blog the unofficial guides** - Feb 26 2022 web sep 7 2023 the unofficial guide to villain con minion blast

universal orlando s latest interactive attraction held its grand opening on august 11th and we ve already got your complete unofficial guide to the new villain con minion blast ride in minion land at universal studios florida posted by seth kubersky august 17 2023 1 the unofficial guide to walt disney world with kids 2017 - Jan 08 2023 web aug 22 2016 the unofficial guide to walt disney world with kids is jam packed with useful tips great advice excellent discussion and practical travel knowledge gleaned from years of walt disney the unofficial guide to walt disney world 2017 the unofficial guides - May 12 2023 web aug 16 2016 the unofficial guide to walt disney world explains how walt disney world works and how to use that

knowledge to make every minute and every dollar of your vacation count with advice that is direct prescriptive and detailed it takes the guesswork out of travel by unambiguously rating and ranking everything from hotels restaurants **the unofficial guide to walt disney world 2017 overdrive** - Feb 09 2023 web jul 18 2016 with an unofficial guide in hand and

authors bob sehlinger and len testa as guides find out what s available in every category from best to worst and use step by step detailed plans to help make the most of your time at walt disney world **the unofficial guide to walt disney world 2017 the unofficial guides** - Mar 10 2023 web what s new in the 2017 unofficial guide to walt disney world how to wade through the

complexities of making fastpass attraction reservation 4 7 out of 5 stars follow authors to get new release updates plus improved recommendations such a fantastic book i ve never been on holiday before let alone disney but this book is a godsend **the unofficial guide to walt disney world with kids 2017** - Apr 30 2022 web sep 13 2016 the unofficial

guide to walt disney world with kids 2017 sehlinger bob opsomer liliane j testa len on amazon com free shipping on qualifying offers the unofficial guide to walt disney world with kids 2017

Best Sellers - Books "

[how to make your own kitchen](https://www.freenew.net/form-library/publication/?k=How-To-Make-Your-Own-Kitchen-Cabinets.pdf) [cabinets](https://www.freenew.net/form-library/publication/?k=How-To-Make-Your-Own-Kitchen-Cabinets.pdf) [how to make cinnamon sugar](https://www.freenew.net/form-library/publication/?k=how-to-make-cinnamon-sugar.pdf) [how to lose man boobs fast](https://www.freenew.net/form-library/publication/?k=How_To_Lose_Man_Boobs_Fast.pdf)

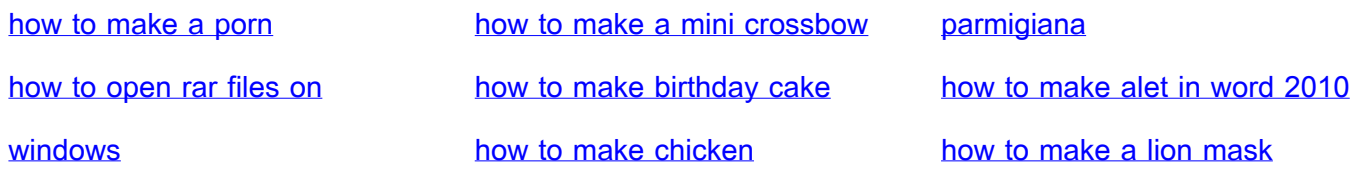